**MP3 Tag Fixer Crack Download**

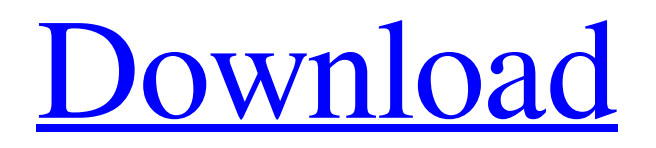

Tag Editor uses a realtime algorithm to correct the ID3 tags in MP3 files. Edit song information and check ID3 tag errors Simultaneously edit the music Copy and paste corrected tags Set file type and ID3 standard This is not an app to remake an MP3 file, this is a music tagging app. It uses a database of MP3 Music to make educated guesses about the ID3 tags. After this task is completed, MP3 Tag Fixer will

display the errors and let you edit the tags. Old tags are usually mistakes that have been introduced when the tags were originally set or when MP3 tag corrections were performed. This app uses the ID3 tags in your music libraries. Old tags should be fine. Notes: MP3 Tag Fixer is the only app out there that allows you to simultaneously edit ID3 tags in your library and re-edit your corrected ones. Editing for about 2 - 3 hours on my laptop's hard drive made MP3 Tag Fixer show a lag

error, but I just updated the app to version 1.20. Now the problem no longer exists. Find more information here: A: I took a look at the new version, and it does a wonderful job with the tags. As far as the older ID3 version (and older versions of taggers), I found it much easier to get the tags correct (as in matching my tags exactly as I found them) by comparing the tags I had found from Audacity to the tags that the app generated. The app often isn't too good at matching tags,

although it was extremely helpful when it worked right and the tags matched up. The biggest problem I had was with Audacity's automatic

**MP3 Tag Fixer Crack Product Key Free [Updated] 2022**

MP3 Tag Fixer Crack is an utility that will quickly clean up or fix some common problems on your ID3 tags. MP3 Tag Fixer Description: MP3 Tag Fixer is a utility that will quickly clean up or fix some common problems on

your ID3 tags. Some tags are wrongly encoded, or are missing the beginning of an album or artist name. It will read the ID3 tags from MP3 files or ID3 tags from images in pictures gallery, or from any image on your device, and then it will correct those problems. It also has a separate GUI which shows an image (click the image to open the correct image editor) where you can choose to directly edit the tags from images, or to copy and past a text from that image to edit the ID3 tags in your

MP3 files. NEW! MP3 Tag Fixer now can save the fixes you performed on MP3 files to the phone. You can go to settings and select a new folder to backup your fixes, or keep them in the same folder you choose in the settings. Currently you can backup your fixes to 3 folders, the previous app allows the backup to be made to 2 folders only. MP3 Tag Fixer has a menu option to highlight the info you want to correct. This menu is very useful when you want to change the name of a single artist,

for example. MP3 Tag Fixer is now a Universal app, it works on many Android versions. MP3 Tag Fixer Icon MP3 Tag Fixer Icon 6-07-2016 version 1.0.0-test fixed. This is a very small utility. It only corrects the common problems on ID3 tags of MP3 files. To see what I mean, it takes a look on the ID3 tags of your MP3 files and knows what are the common mistakes. The GUI shows in green the correct ID3 tags, in red those that needs to be fixed and in blue those that doesn't need to be fixed.

It also has a separate GUI which will show a picture from your gallery (click the image to open the correct image editor) where you can choose to directly edit the tags from images, or to copy and paste a text from that image to edit the ID3 tags in your MP3 files. Some MP3s don't have a ID3 tags. It will fix them too. 09e8f5149f

- New ID3 (MP3) tags creator based on JavaScript - Easy to use - Correct ID3 V2 and ID3 V3 tags - Edit artist, album, song, comment, track information - Quick search for the tags - Calculates and replaces the original tags - Exporting to the XML format - Use the updated tags to create the tag corrected file using the XML format - Save the tags and the tag corrected file to.xml formatQ: How to use "repeat" to create an

expected output in R I have the following question: The output of the data should looks like: x y 1 1 1 1 1 1 2 2 3 3 Here is what I have already done: data\$x Q: MapReduce - getObject returns null I am executing mapreduce job to take tweets from twitter and write it to database, however, mapper is not returning any values. My code in mapper: Map>  $map = new Map$  $($ ); for (TwitterStatus t : tweets) { //do something with tweets System.out.println("t:" +

t.getText());

**What's New in the?**

MP3 Tag Fixer is a small, simple, easy to use application specially designed to help you fix the ID3 tags in your music library. There are still bugs, but the app is mostly accurate. The GUI also helps by suggesting tags without actually changing the file itself..jar is found in /dist folder. The main windows contains 3 tabs for the 3 modes (To ID3, to FLAC, to

 $Jukebox):$   $\blacktriangleright$  ID3 mode: allows you to correct the ID3 tag and create a new ID3 tag. The correction is done by altering the ID3 tag in an MP3 file's header. ► FLAC mode: allows you to correct the ID3 tag and create a new ID3 tag. The correction is done by altering the ID3 tag in an FLAC file's header. ► Jukebox mode: allows you to replace the ID3 tag of a song with a new ID3 tag. In order to replace the ID3 tag of a song, you must first tag your song as NEW. Sometimes you will find

the process stuck, or you will not be able to add a new ID3 tag, please refer to the following instructions to guide you through the process. How to use: 1. To ID3 mode: 1.1 Make a backup of the song you want to modify in the Jukebox tab. 1.2 Enable the ID3 tag before you modify it. 1.3 Use the GUI to help you locate the ID3 tag you want to modify. 1.4 Alter the modified ID3 tag. 2. To FLAC mode: 2.1 Make a backup of the song you want to modify in the Jukebox tab. 2.2 Enable the ID3

tag before you modify it. 2.3 Go to the FLAC option in Jukebox mode. 2.4 Select the modified ID3 tag. 2.5 Go to the FLAC option in Jukebox mode. 2.6 Select the FLAC file in the FLAC option tab. 2.7 Click the Start button. 2.8 When done, disable the ID3 tag in the option tab, and click OK. 2.9 You will see a message that the conversion is complete. 2.10 Close MP3 Tag Fixer. MP3 Tag Fixer usage / problems Wrong

**System Requirements For MP3 Tag Fixer:**

Minimum: OS: Microsoft<sup>®</sup> Windows® 10. Microsoft® Windows® 10. CPU: Intel® Core™ i3 / AMD Phenom™ II X4 965 or higher Intel® Core™ i3 / AMD Phenom™ II X4 965 or higher RAM: 4 GB RAM Recommended: Microsoft® Windows® 10. CPU: Intel® Core™ i7 / AMD Ryzen™ 3 1300X or higher Intel® Core™ i7

https://icj24.com/wp-content/uploads/2022/06/TomatoTimer\_Crack Free\_Download\_Latest\_2022.pdf <https://nyc3.digitaloceanspaces.com/coutana-media/2022/06/vygnvyja.pdf> [https://www.plori-sifnos.gr/wp-content/uploads/2022/06/Art\\_Text.pdf](https://www.plori-sifnos.gr/wp-content/uploads/2022/06/Art_Text.pdf)

<https://thenationalcolleges.org/?p=4269>

<http://aceite-oliva.online/2022/06/08/pnotes-torrent-free-win-mac/>

<https://alumbramkt.com/quadfrohmage-crack-with-serial-key-mac-win-latest-2022/>

[https://santoshkpandey.com/wp-](https://santoshkpandey.com/wp-content/uploads/2022/06/SharePoint_Content_Deployment_Wizard__Crack__License_Code__Keygen_PCWindows.pdf)

[content/uploads/2022/06/SharePoint\\_Content\\_Deployment\\_Wizard\\_\\_Crack\\_\\_License\\_Code\\_\\_Keygen\\_PCWindows.pdf](https://santoshkpandey.com/wp-content/uploads/2022/06/SharePoint_Content_Deployment_Wizard__Crack__License_Code__Keygen_PCWindows.pdf) <https://www.thiruvalluvan.com/2022/06/08/speckie-2021-0-0-0-crack-final-2022/>

[https://socialpirate.org/upload/files/2022/06/WLn4oL5jdVRwI1bXIioH\\_08\\_1bbd9cd75a51679b4108ecfd62066fd0\\_file.pdf](https://socialpirate.org/upload/files/2022/06/WLn4oL5jdVRwI1bXIioH_08_1bbd9cd75a51679b4108ecfd62066fd0_file.pdf) <http://www.clyouththeatre.org/?p=5586>

<https://kireeste.com/wikidpad-with-full-keygen-mac-win-latest/>

[http://maili.demoe.cn:112/upload/files/2022/06/g9o1YF1I48XN2b7gbTbM\\_08\\_1f2c6b1f55907ad4bda4cb702afd7f8d\\_file.pdf](http://maili.demoe.cn:112/upload/files/2022/06/g9o1YF1I48XN2b7gbTbM_08_1f2c6b1f55907ad4bda4cb702afd7f8d_file.pdf)

<http://www.propertymajalengka.com/wp-content/uploads/2022/06/chaflo.pdf>

<https://boomingbacolod.com/carla-crack-serial-number-full-torrent/>

<https://ekibinibul.com/wp-content/uploads/2022/06/penrem.pdf>

<http://www.distributorbangunan.com/?p=52165>

<http://www.anastasia.sk/?p=250075>

<https://progressivehealthcareindia.com/2022/06/08/geogiga-front-end-crack-free-download-final-2022/>

<https://brightsun.co/wp-content/uploads/2022/06/zacpal.pdf>

[https://www.riseupstar.com/upload/files/2022/06/nombVgfPVM8xVZCWDxEe\\_08\\_1bbd9cd75a51679b4108ecfd62066fd0\\_fil](https://www.riseupstar.com/upload/files/2022/06/nombVgfPVM8xVZCWDxEe_08_1bbd9cd75a51679b4108ecfd62066fd0_file.pdf) [e.pdf](https://www.riseupstar.com/upload/files/2022/06/nombVgfPVM8xVZCWDxEe_08_1bbd9cd75a51679b4108ecfd62066fd0_file.pdf)